### **JFractals With Registration Code (Final 2022)**

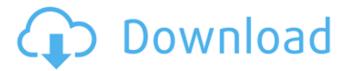

# JFractals License Key Full [April-2022]

JFractals is a small Java application based on the Fortran 90 programming language that allows the user to explore the Mandelbrot set. The approach we take is different than many other applications in that we do not concentrate on fast performance, rather, we concentrate on giving the user a fun experience. The Mandelbrot Set is a fascinating mathematical object and is used as an introductory example in many fractal related classes and lectures. The Mandelbrot set is generated by iterating a particular equation,  $f(x)=z^2 + c$ . Where z is a complex number and c is a scaling factor. The Mandelbrot set is that subset of the complex plane which contains the closure of the set of points to which the function f maps. The basic concepts in the general case are introduced using the term Julia set, which is obtained by recursively finding the fixed points of f. The Mandelbrot set is the Julia set in the case when c is a constant equal to 2. The application provides the user with the following functionalities: - Loading of the Mandelbrot set from text files - Scrolling and zooming of the Mandelbrot set - Mouse wheel scroll of zoomed Mandelbrot - Changing the scaling factor of the Mandelbrot set in real time - Reset of the Mandelbrot set - Exporting the Mandelbrot set in text files - Saving of the current zoomed Mandelbrot in jpg or bmp - Saving of the current zoomed Mandelbrot as a text file - Saving of the current zoomed Mandelbrot set in a jpg or bmp file. - Saving of the current mouse wheel zoomed Mandelbrot set in a jpg or bmp file. - Saving of the current mouse wheel zoomed Mandelbrot set as a text file. - Resetting of the current mouse wheel zoomed Mandelbrot set. - Saving of the current zoomed Mandelbrot set. - Saving of the current zoomed Mandelbrot set as a jpg or bmp file. - Resetting of the current zoomed Mandelbrot set. - Changing the scaling factor of the current zoomed Mandelbrot set. - Scrolling and zooming of the current zoomed Mandelbrot set. - Scrolling and zooming

JFractals Crack + [2022]

1/5

JFractals is a simple and easy to use application to illustrate the Julia sets and the Mandelbrot set. With JFractals you are able to generate a sequence of pictures that display the Julia set. You are also given the option to view the Mandelbrot set for a selected point in the n-dimensional parameter space. The functions in JFractals can be used to examine and extract data from the Mandelbrot set. The example pictures which are included with JFractals demonstrate how you can use simple techniques to use complex mathematics to produce fascinating, striking graphics. You are able to create all kinds of interesting patterns using the Mandelbrot set and the Julia set. JFractals Features: JFractals allows you to produce stunning pictures of the Mandelbrot set, the Julia set and the real space. For each of these three images, the user has the option to view all points in the n-dimensional parameter space of a certain type. JFractals now includes a lot of new functions. You can now: Use the real space to create replicas of the Mandelbrot set and the Julia sets. Use a combination of the real space and the n-dimensional parameter space to create unique pictures. Extract data from the Mandelbrot set and the Julia set to produce statistics about the points. Use the examples included in JFractals to produce images of the Julia set, the Mandelbrot set and the real space. What's New in JFractals: New Functions: -Extract Data from the Mandelbrot Set -Extract Data from the Julia Set -Extract Data from the Real Space -Create Mandelbrot Replicas -Display all points of a specific type in the real space or the n-dimensional parameter space -Display all points of a specific type in the real space and the n-dimensional parameter space -Display a Mandelbrot replica -Display a Julia replica -Display a point, all points of a specific type and all points of all types -Support multiple views on the same Mandelbrot and Julia set or the same points in the n-dimensional parameter space -Create and visualize Mandelbrot replicas and Julia replicas on a scrollable window -Change the size of the windows in the real space, the n-dimensional parameter space and the 09e8f5149f

2/5

### JFractals [Updated]

JFractals is a small Java based application designed to allow anyone to explore the world of fractals. - Features: JFractals has many unique features, like: - Other than the Base 3D Cube surfaces, there are many more surfaces that can be generated and explored. -And of course the Mandelbrot set! - Visualizations of complex fractals can also be generated by the program, which are stunning and effective. - The program is also incredibly easy to use, with very little step by step instructions to help new users understand how everything works. - Furthermore, a tutorial on the complexities of fractals is given, which can be useful for new users to learn more about the amazing world of fractals. The same depth of features can also be found in the more robust, and more advanced application: FreeFractals: This is a mini review, which will hopefully offer some useful information. JFractals Reviewed By: David Single Reviews (0) Welcome to the world of Fractals! Fractals are very common objects that every one of us has seen at some point in our lives. In fact, it is a very big part of pop-culture. When you look at a box of chocolates, you can see that it has fractals within it. A honeycomb pattern makes the honeycomb look so nice and uniform. Even though we do not see them everyday, we probably still do not even realize that the world we see in front of us are all fractals. This is all due to the work of a man, Benoit Mandelbrot, who was mainly concerned with the patterns that he observed on daily basis and later found that many other patterns in our world were also fractals and not just man-made objects. Fractals are basically patterns which follow a pattern, but they do not follow a specific geometric pattern, unlike the regular geometric patterns. Each and every fractal has a mathematician of its own, as it does not follow a specific pattern and is mathematically impressive. The word "fractal" is derived from the word "fractal" which is broken down to "fractus" which means broken into pieces. And that is exactly what the word "fractal" means. In fact, Mandelbrot's discovery of Fractals in the

### What's New In?

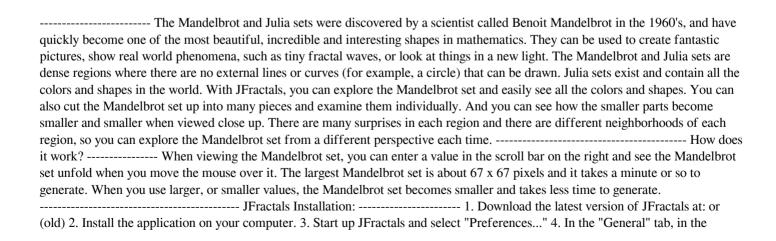

4/5

# **System Requirements:**

Adobe Photoshop CS3 Adobe Illustrator CS4 (no vector support) Photoshop CS4 Photoshop CS5 (no vector support) Adobe Camera Raw Mac OS X 10.5 (Leopard) Mac OS X 10.6 (Snow Leopard) Mac OS X 10.7 (Lion) Mac OS X 10.8 (Mountain Lion) Mac OS X 10.9 (Mavericks) Mac OS X 10.

#### Related links:

https://setewindowblinds.com/quickemailer-6-0-1175-free-download-latest-2022/

https://lanoticia.hn/advert/so-notifier-download-3264bit/

https://permaze.com/upload/files/2022/06/RXoiYmEVB8Ouhz8OnHST 08 58b3f1998a3c8a31190af733f2d3fcbe file.pdf

http://www.pickupevent.com/?p=13616

https://glammazone.com/wp-content/uploads/2022/06/Altarsoft Downloader Crack Torrent Activation Code PCWindows.pdf

https://shanekaborx49.wixsite.com/finsattcare/post/calibrationaider-crack-with-license-code

http://www.ohminnesota.com/wp-content/uploads/2022/06/DelphiCodeToDoc Keygen For LifeTime.pdf

http://pixelemon.com/driveclone-workstation-20130726-crack-keygen-full-version-2022-latest/

https://bodhirajabs.com/wp-content/uploads/2022/06/Active Disk Image Professional.pdf

http://pepsistars.com/portable-taggin-039-mp3-crack-march-2022/

https://optimizetf.com/wp-

content/uploads/2022/06/Define Multiple Words At Once Software With Full Keygen Free For Windows 2022.pdf

https://www.topperireland.com/advert/subliminal-stop-smoking-crack-with-license-code-updated-2022/

https://vegannebrighton.com/wp-content/uploads/2022/06/Archiver4All Crack Incl Product Key For PC Updated.pdf

https://wakelet.com/wake/5GJcvWsKl6r2FgTklF6vD

https://eventgb.com/2022/06/08/index-your-files-crack-free-download-win-mac-updated/

https://mandarininfo.com/desktopmanager-11-3264bit-updated-2022/

https://www.eventogo.com/hellonzb-crack-pc-windows/

https://npcfmc.com/abpremiumpc-crack-with-license-code-free-download/

https://copainca.com/wp-content/uploads/2022/06/lysahome.pdf

https://arseducation.com/wp-content/uploads/2022/06/penrpor.pdf